Principles of Information and Database Management 198:336 Week 12 – Apr 25 Matthew Stone

# Outline

Project Update

Data Mining: Answers without Queries

- Patterns and statistics
- Finding frequent item sets
- Classification and regression trees

## **Project Update**

One week left

- My office hours tomorrow 4-6
- Yangzhe's office hours 7-9
- Wednesday: consultation with Vlad in lieu of recitation

Make sure you have something working by Wednesday!

#### **Project Update**

Hand in Monday by 6.

- Email to mds.
- URL of working system
- Zip/Tar file of code
- Suggested tour

## **Project Update**

Useful tool: sessions HttpSession s = request.getSession(); Object o = s.getAttribute("attribute"); s.setAttribute("another", o);

(Sessions will get lost when server restarts.)

### **Data Mining**

SQL is about answering specific questions What if you don't know question to ask?

- What's interesting about this data?
- What's going on here?
- What happens a lot?

Data mining!

## **Limits of Data Mining**

#### Randomness

- Some things just happen for no reason
- In large data sets, you may see this a lot

## **Limits of Data Mining**

#### Sparse data

- Beware of breaking up data
- The amount of data available decreases exponentially in number of constraints

#### Human in the loop

#### Selecting data to explore

## Cleaning data

 Minimizing noise, outliers, discrepancies in format, organizing data into new and better tables

#### Evaluating results

- Understanding what's happening
- Explaining it to the boss

#### Finding frequent item sets

#### Problem of associations

- What items go together in a table
- Example: market basket
  What items tended to be bought together?

# **Finding frequent item sets**

#### Sample table:

| transact | item  | transact | item  |
|----------|-------|----------|-------|
| 111      | pen   | 113      | pen   |
| 111      | ink   | 113      | milk  |
| 111      | milk  | 114      | pen   |
| 111      | juice | 114      | ink   |
| 112      | pen   | 114      | juice |
| 112      | ink   | 114      | water |
| 112      | milk  |          |       |
|          |       |          |       |

### Factoids

In 75% of transactions a pen and ink are purchased together

In 25% of transactions milk and juice are purchased together...

# Definition

Itemset: a set of items Support: the fractions of transactions that contain all the items in the itemset Frequent itemsets: all itemsets whose support exceeds some threshold

#### Example

Frequent itemsets at 70% - {pen}, {ink}, {milk}, {pen,ink}, {pen,milk}

## **Efficient Algorithm**

Key property

 Every subset of a frequent itemset is also a frequent itemset

## Algorithm step 1

Identify the frequent itemsets with one item

#### Algorithm step 1

Identify the frequent itemsets with one item

select item from table group by item having count(\*) > threshold

# Algorithm step 2

Iteratively

Try to build larger frequent itemsets out of the ones you've found already

# Algorithm step 2

For each

new frequent itemset lk with k items generate all itemsets l(k+1) with k+1 items Scan all the transactions once Check if the new itemsets are frequent Set k=k+1

## Algorithm step 3

Stop when no new frequent itemsets are identified

# Finding frequent item sets

Sample table:

| transact | item  | transact | item  |
|----------|-------|----------|-------|
| 111      | pen   | 113      | pen   |
| 111      | ink   | 113      | milk  |
| 111      | milk  | 114      | pen   |
| 111      | juice | 114      | ink   |
| 112      | pen   | 114      | juice |
| 112      | ink   | 114      | water |
| 112      | milk  |          |       |

## Mining for association rules

Association rules

- $-LHS \Rightarrow RHS$
- LHS is a set of items
- RHS is a set of items

#### Example

 $pen \Rightarrow ink$ 

If a pen is purchased in a xact, it is likely that ink is also purchased in that xact.

#### Measures

Support

– Percentage of xacts that have LHS  $\cup$  RHS

Confidence

- Percentage of LHS xacts that also have RHS
- Support of (LHS  $\cup$  RHS) / Support of LHS

## **Finding them**

First, find frequent itemsets Create possible rules from frequent itemsets – Keep those with high confidence

#### Example

{pen, milk} Support is 75% {pen}  $\Rightarrow$  {milk} Confidence is 75% {milk}  $\Rightarrow$  {pen} Confidence is 100%

# **Statistical Perspective**

- Is  $L \Rightarrow R$  surprising?
  - Statistical independence
  - Support tells us:
     P(L & R)
    - P(L)
    - P(R)
  - Not so interesting if
    - P(L & R) = P(L) \* P(R)

## **Correlation and prediction**

Want L  $\Rightarrow$  R to be associated with causality Basic idea of causality:

Even if we **intervene** to change how value of L is determined

We still get the same correlation with R.

# **Correlation and Prediction**

For example, with  $\{pen\} \Rightarrow \{ink\}$ 

- If we change why people buy pens, we still want them to buy ink too.
- For example, we can lower the price of pens.

#### Problem

Things can go together for other reasons

### CART

Classification and regression trees

# **Tree structured rules**

Node either makes prediction

- E.g., classify into a particular class
- Or looks at a variable/field
  - Tests its value
  - Discrete fields: test if equals specific case
  - Numerical fields: test if > threshold
  - Recurse

#### Example Insurance info relation highrisk age cartype sedan false 23 30 sports false sedan false 36 25 truck true 30 sedan false 23 truck true 30 truck false 25 true sports 18 sedan false

| <b>Example - visualization</b> |       |        |       |
|--------------------------------|-------|--------|-------|
| Age/cartype                    | sedan | sports | truck |
| 18                             | F     |        |       |
| 23                             | F     |        | Т     |
| 25                             |       | Т      | Т     |
| 30                             | F     | F      | F     |
| 36                             | F     |        |       |
|                                |       |        |       |
|                                |       |        |       |
|                                |       |        |       |

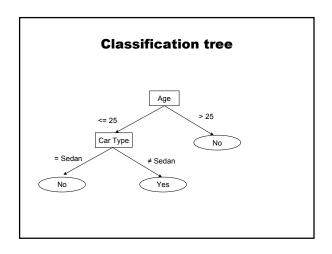

| Visualization in Space |       |        |       |  |
|------------------------|-------|--------|-------|--|
| Age/cartype            | sedan | sports | truck |  |
| 18                     | F     |        |       |  |
| 23                     | F     |        | Т     |  |
| 25<br>First split      |       | Т      | Т     |  |
| 30                     | F     | F      | F     |  |
| 36                     | F     |        |       |  |
|                        |       |        |       |  |
|                        |       |        |       |  |
|                        |       |        |       |  |

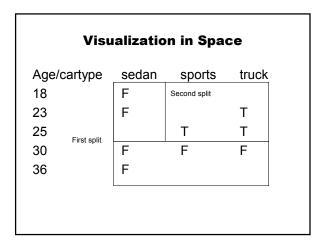

# **Top-down greedy algorithm**

BuildTree(data D) Find the best split of D into D1 and D2 BuildTree(D1) BuildTree(D2)

# **Visualization in Space**

| Age | /cartype        | sedan | sports | truck |
|-----|-----------------|-------|--------|-------|
| 18  |                 | F     |        |       |
| 23  |                 | F     |        | Т     |
| 25  | Possible splits |       | Т      | Т     |
| 30  | Possible splits | F     | F      | F     |
| 36  |                 | F     |        |       |
|     | l               |       |        |       |
|     |                 |       |        |       |
|     |                 |       |        |       |

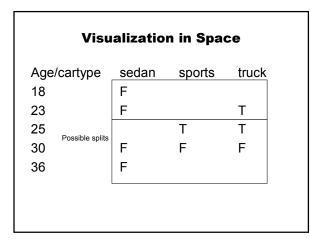

| Visualization in Space |       |        |       |  |
|------------------------|-------|--------|-------|--|
| Age/cartype            | sedan | sports | truck |  |
| 18                     | F     |        |       |  |
| 23                     | F     |        | Т     |  |
| 25<br>Possible splits  |       | Т      | Т     |  |
| 30                     | F     | F      | F     |  |
| 36                     | F     |        |       |  |
|                        |       |        |       |  |
|                        |       |        |       |  |
|                        |       |        |       |  |

| Visualization in Space |       |        |       |
|------------------------|-------|--------|-------|
| Age/cartype            | sedan | sports | truck |
| 18                     | F     |        |       |
| 23                     | F     |        | Т     |
| 25<br>Possible splits  |       | Т      | Т     |
| 30                     | F     | F      | F     |
| 36                     | F     |        |       |
|                        |       |        |       |
|                        |       |        |       |
|                        |       |        |       |

| Visualization in Space |       |        |       |  |
|------------------------|-------|--------|-------|--|
| Age/cartype            | sedan | sports | truck |  |
| 18                     | F     |        |       |  |
| 23                     | F     |        | т     |  |
| 25<br>Possible splits  |       | Т      | т     |  |
| 30                     | F     | F      | F     |  |
| 36                     | F     |        |       |  |
|                        |       |        |       |  |
|                        |       |        |       |  |
|                        |       |        |       |  |

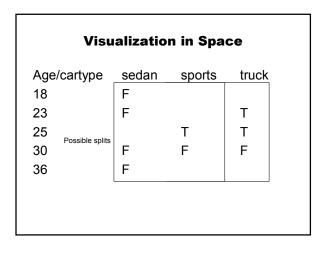

| Visualization in Space |                 |       |        |       |  |
|------------------------|-----------------|-------|--------|-------|--|
| Age                    | /cartype        | sedan | sports | truck |  |
| 18                     |                 | F     |        |       |  |
| 23                     |                 | F     |        | т     |  |
| 25                     | Possible splits |       | Т      | т     |  |
| 30                     | Possible splits | F     | F      | F     |  |
| 36                     |                 | F     |        |       |  |
|                        |                 |       |        |       |  |
|                        |                 |       |        |       |  |
|                        |                 |       |        |       |  |

# Supporting this with SQL

Attribute-value Class Sets (AVCs)

SELECTattribute, class, COUNT(\*)FROMtableGROUP BYattribute, class

## Supporting this with SQL

For example SELECT age, highrisk, COUNT(\*) FROM InsuranceInfo GROUP BY age, highrisk

## Supporting this with SQL

Gives a "slice" through the database space Age True False

| 18 | 0 | 1 |
|----|---|---|
| 23 | 1 | 1 |
| 25 | 2 | 0 |
| 30 | 0 | 3 |
| 36 | 0 | 1 |
|    |   |   |

# Supporting this with SQL

Enough to find candidate split values And determine how pure each set is

# Algorithm with SQL support

BuildTree(data D) Scan the data and construct AVC group Use AVC group to split into D1 and D2 BuildTree(D1) BuildTree(D2)

# **CART and Statistics**

Sparse data Overfitting